## **Eintrag DirectPicturePath**

Syntax

 [Application] DirectPicturePath=path

## Beschreibung

Durch einen direkten Zugriff auf Onyx-Bilddateien (jpg, ii3) kann die Ladezeit in bestimmten Hardware-Umgebungen deutlich verkürzt werden, z.B. wenn das Datenbankverzeichnis ..\Pictures nicht lokal am Server, sondern auf einem NAS konfiguriert wurde.

Mit INI-Eintrag DirectPicturePath lässt sich am Client der UNC-Pfad zum freigegebenen Verzeichnis ..\Pictures konfigurieren.

From: <http://onyxwiki.net/>- **[OnyxCeph³™ Wiki]**

Permanent link: **[http://onyxwiki.net/doku.php?id=ini\\_application\\_directpicturepath](http://onyxwiki.net/doku.php?id=ini_application_directpicturepath)**

Last update: **2016/02/10 22:16**

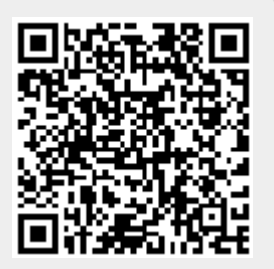